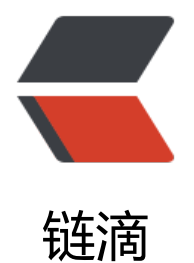

## 让 Python 脚本[暂停](https://ld246.com)执行的几种方法

作者:GodFather

- 原文链接:https://ld246.com/article/1356773609230
- 来源网站:[链滴](https://ld246.com/member/GodFather)
- 许可协议:[署名-相同方式共享 4.0 国际 \(CC BY-SA 4.0\)](https://ld246.com/article/1356773609230)

```
<p>&nbsp;1.time.sleep(secs)</p>
<p>&nbsp; &nbsp; &nbsp;参考文档原文: </p>
< p> < p>
<dl> <dd> 
 \langle p \rangle Suspend execution for the given number of seconds. The argument may be a floating p
int number to indicate a more precise sleep time. The actual suspension time may be less tha
that requested because any caught signal will terminate the\&nhbsp; <em>sleep()</em>&nhbsp
following execution of that signal's catching routine. Also, the suspension time may be long
r than requested by an arbitrary amount because of the scheduling of other activity in the sys
em. </p\langle /dd \rangle\langle d|< p> < p>
<div> 
<p>&nbsp; &nbsp; &nbsp;大意: </p>
<p>&nbsp; &nbsp; &nbsp; &nbsp; &nbsp; 让程序执行暂停指定的秒数,参数可以是浮点型以指
精确的时间,但是程序真正暂停的时间可能长于请求的时间也可能短于暂停的时间。</p> 
< p > 2. raw input( )< p > 2<p>&nbsp; &nbsp; &nbsp;通过等待输入来让程序暂停</p>
 <p>3. os.system("pause")</p> 
<p>&nbsp; &nbsp; &nbsp;通过执行操作系统的命令来让程序暂停,该函函数是通过实现标准C函数s
stem( )来实现的。</p> 
<p>&nbsp; &nbsp; &nbsp;Python2.4新加入了subprocess模块,而且官方建议使用改模块替换os.
ystem所以,也可以这样写: </p>
```
原文链接:让 Python 脚本暂停执行的几种方法

<p>&nbsp; &nbsp; &nbsp;subprocess.call("pause",shell=True)</p>

 $\langle$ div $\rangle$